# **Análisis de cambios en la superficie forestal de Andalucía (1956 -2007)**

#### **Oliver Gutiérrez-Hernández**

**Instituto de Recursos Naturales y Agrobiología (IRNAS – CSIC)**

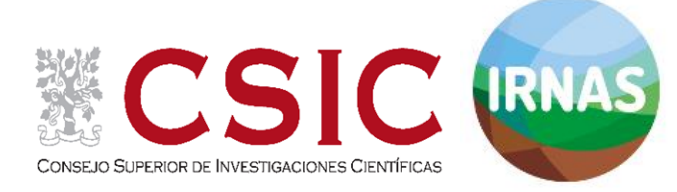

**Comunicación oral Jornadas de Estudios Regionales Sevilla, 2-3 de diciembre de 2015**

# Introducción **Área de estudio**

#### La superficie de Andalucía (87.268 km<sup>2</sup>)

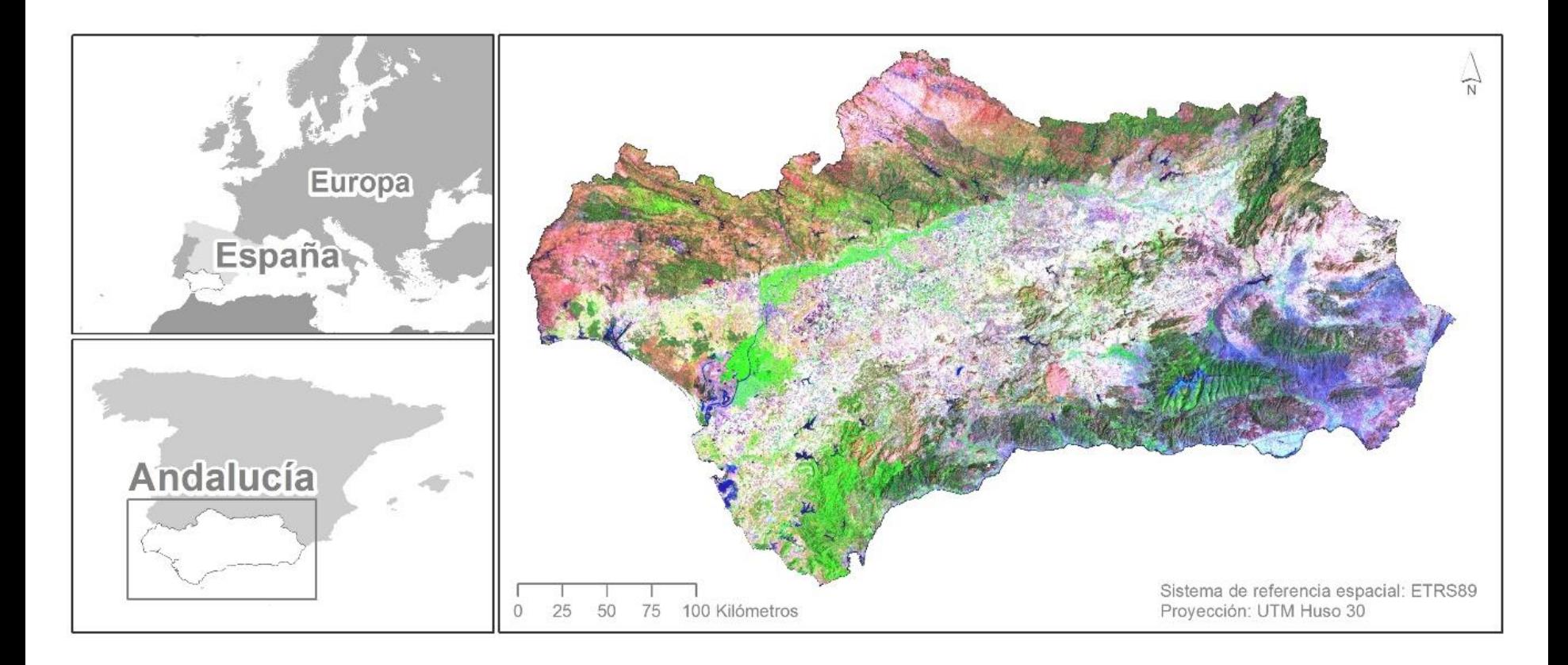

**Bosque mediterráneo. Alcornocal. ¿Natural…?**

**Bajo el dosel del alcornocal: Formación monoespecífica seleccionada para explotación de corcho**

## Introducción

# **Usos del suelo y coberturas del suelo**

#### **Conceptos**.

- **Cobertura**. Porción de superficie terrestre caracterizada por unas propiedades físicas o biofísicas.
- **Uso**. Dimensión funcional de las coberturas en relación con el aprovechamiento humano.
- Son conceptos imbricados, integradores complementarios, escalables, útiles y operativos.
- Enfoque territorial, espacial, cartográfico.

# Introducción **Objetivos**

- Análisis de cambios en las cubiertas forestales entre 1956 y 2007.
	- Estudio de cambios globales
	- Análisis cuantitativo de los intercambios, persistencias, ganancias y pérdidas.
	- Documentación de los cambios a partir de otros trabajos previos (consultar la versión extendida): Gutiérrez-Hernández et al. 2016 Revista de Estudios Andaluces, Volumen 33(1), Pp. 111-148. <http://dx.doi.org/10.12795/rea.2016.i33.06>).

# Fuentes **MUCVA25**

- Mapa de Usos y Coberturas Vegetales de Andalucía a escala 1:25.000 (MUCVA25).
	- **1956**, basado en la fotointerpretación la ortofotografía del Vuelo Americano del 56.
	- **2007**, basado en la fotointerpretación de la ortofotografía color del mismo año.

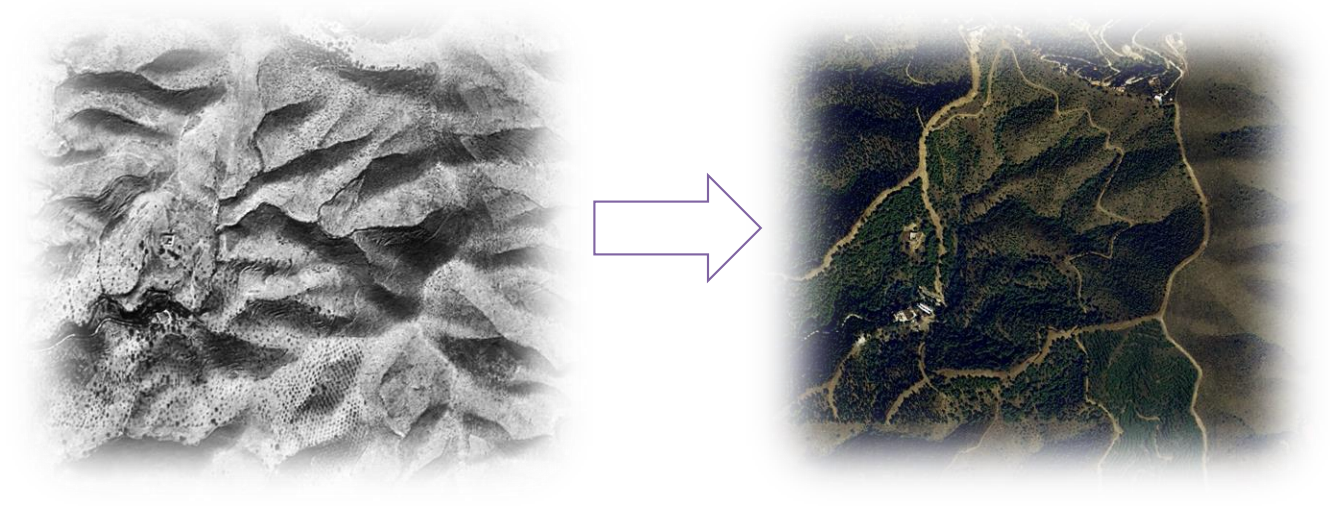

# Fuentes **MUCVA25 II**

• Leyenda, tres niveles de desagregación

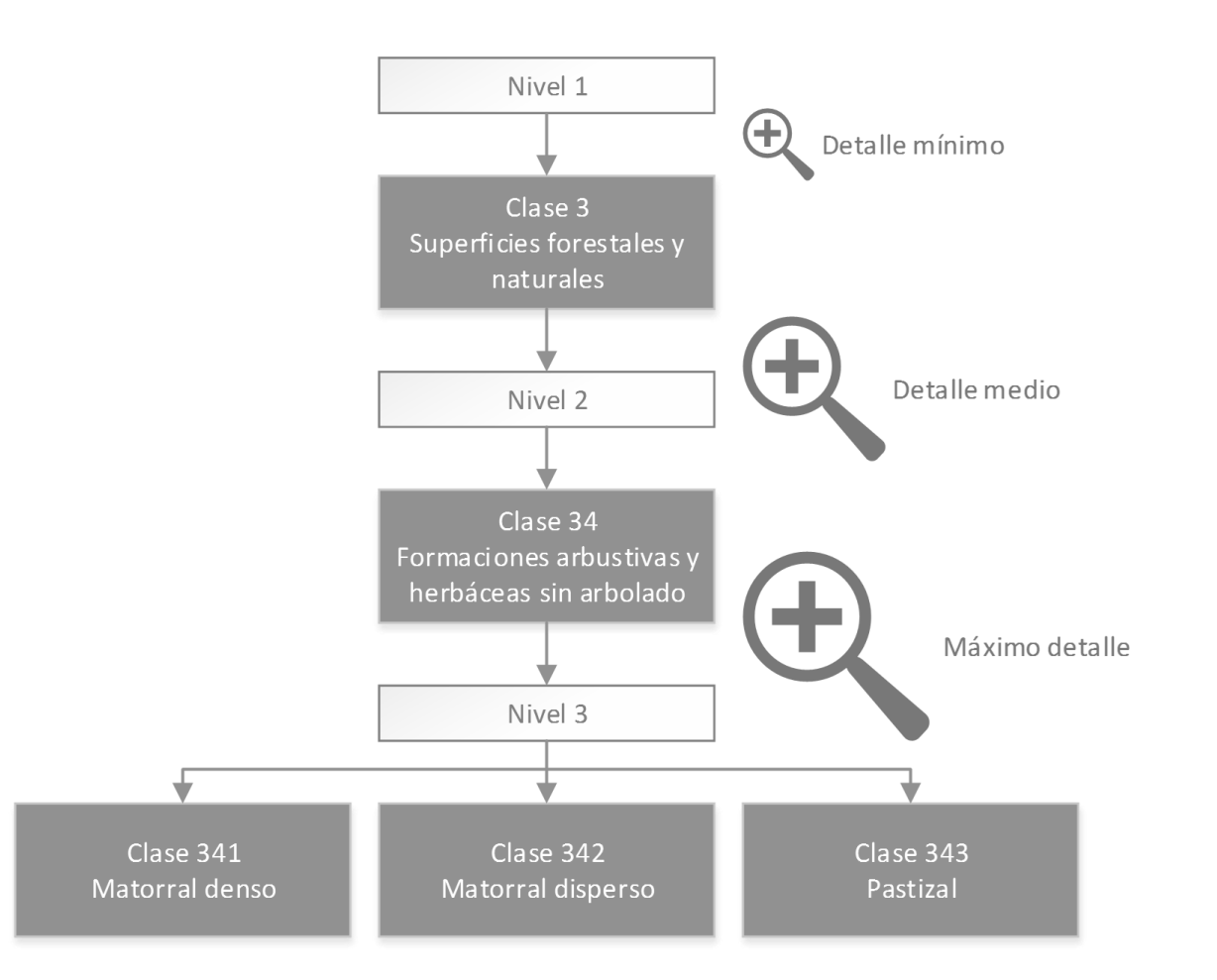

# Métodos

# **Procesado de datos vectoriales**

- MUCVA25 es cartografía vectorial
	- 1956: 343.646 polígonos
	- 2007: 444.979 polígonos.
	- $-$  Polígonos desde 130 m<sup>2</sup> hasta las 138.000 hectáreas, con un valor Me  $32.000 \text{ m}^2$ .
- Supervisión de geometrías y atributos
	- Edición con el software **QGIS**.
	- Detectamos 59 errores.
	- Errores reportados a las fuente: REDIAM

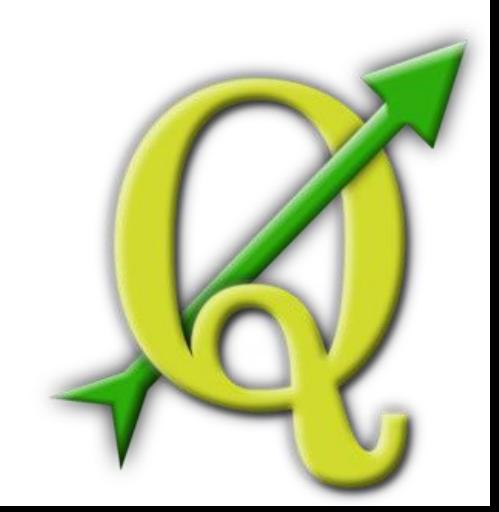

#### Métodos

# **Procesado de imágenes raster I**

- Rasterización del MUCVA25 a una malla 250 m<sup>2</sup>
- Procesamiento con **GRASS GIS**. Malla armonizada donde todos los mapas comparten:
	- Región, zona de trabajo georreferenciada.
	- Máscara, área donde se aplican los cálculos.
	- Resolución, unidad mínima cartografiable
	- Codificación, registro informático.
	- Leyenda, categorías o clases.

## Métodos

# **Análisis de cambios**

- Metodología de Pontius et al., 2004.
- Procesamiento con el software **Terrset** de Clark Lab.
- Comparación de mapas con el módulo LCM
	- t1 (1956) y t2 (2007)
		- t1 (nivel 1) versus t2 (nivel 1); t1 (nivel 2) versus t2 (nivel 2); t1 (nivel 3) versus t2 (nivel 3).
- Parámetros contemplados:
	- V de Cramer (Mín 0 1 Máx)
	- Intercambios entre clases.
	- Ganancia o pérdida.
	- Transferencia o persistencia.

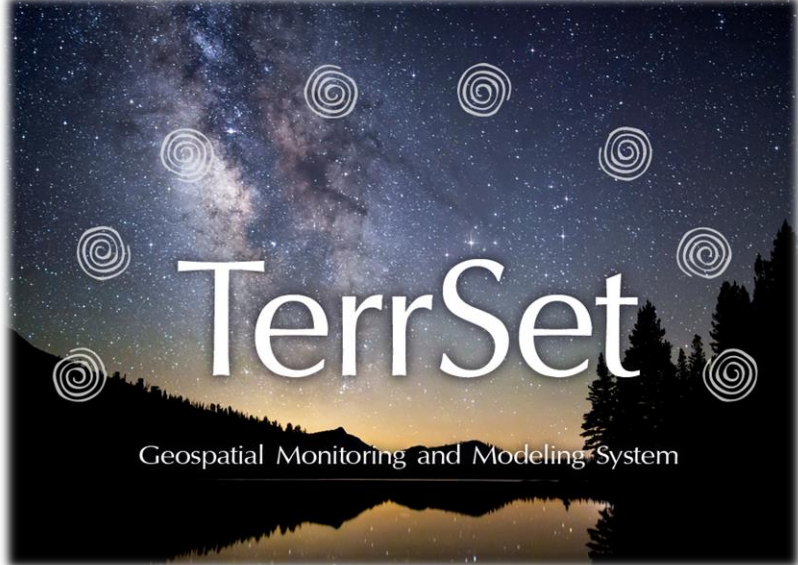

## **Mantenimiento de los usos forestales**

- Un ligero descenso de los usos forestales.
- Por incremento de las zonas urbanizadas y nuevos espacios cultivados.
- Entre persistencia, ganancias y pérdidas. VC=0.92

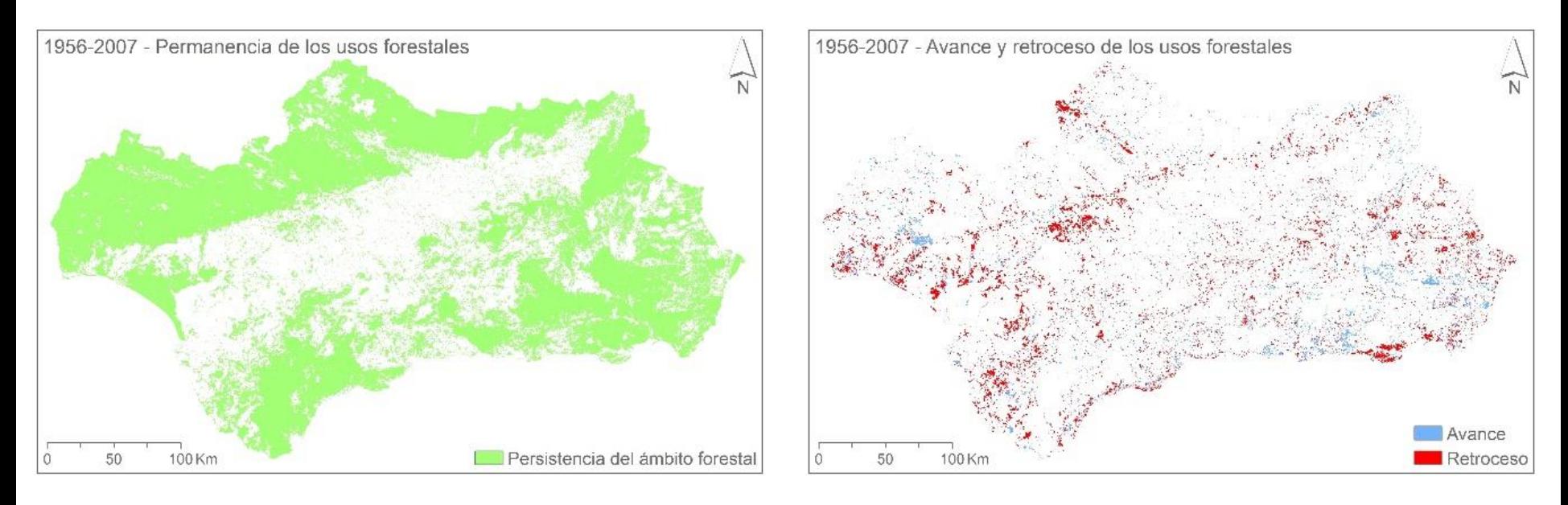

- Importantes cambios. VC=0.55
- Aumento de las masas arboladas
- Descenso equivalente en formaciones arbustivas sin arbolado.

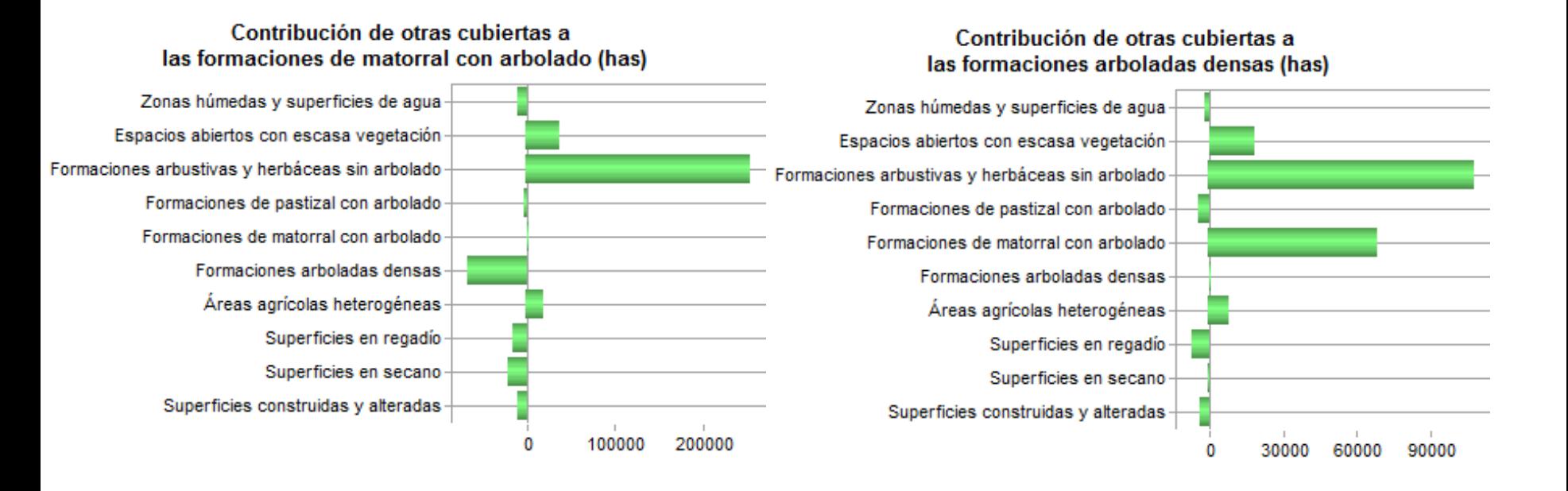

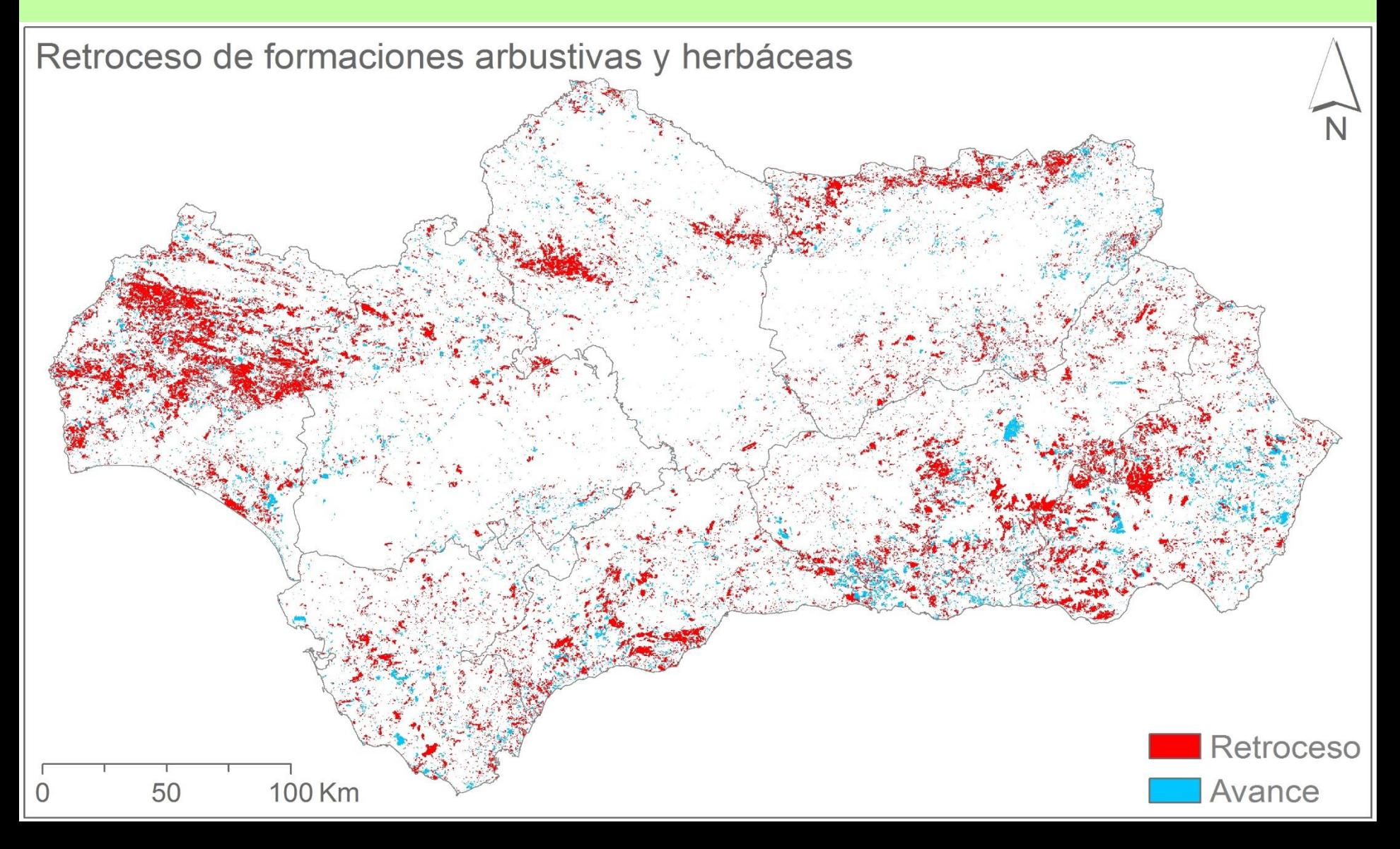

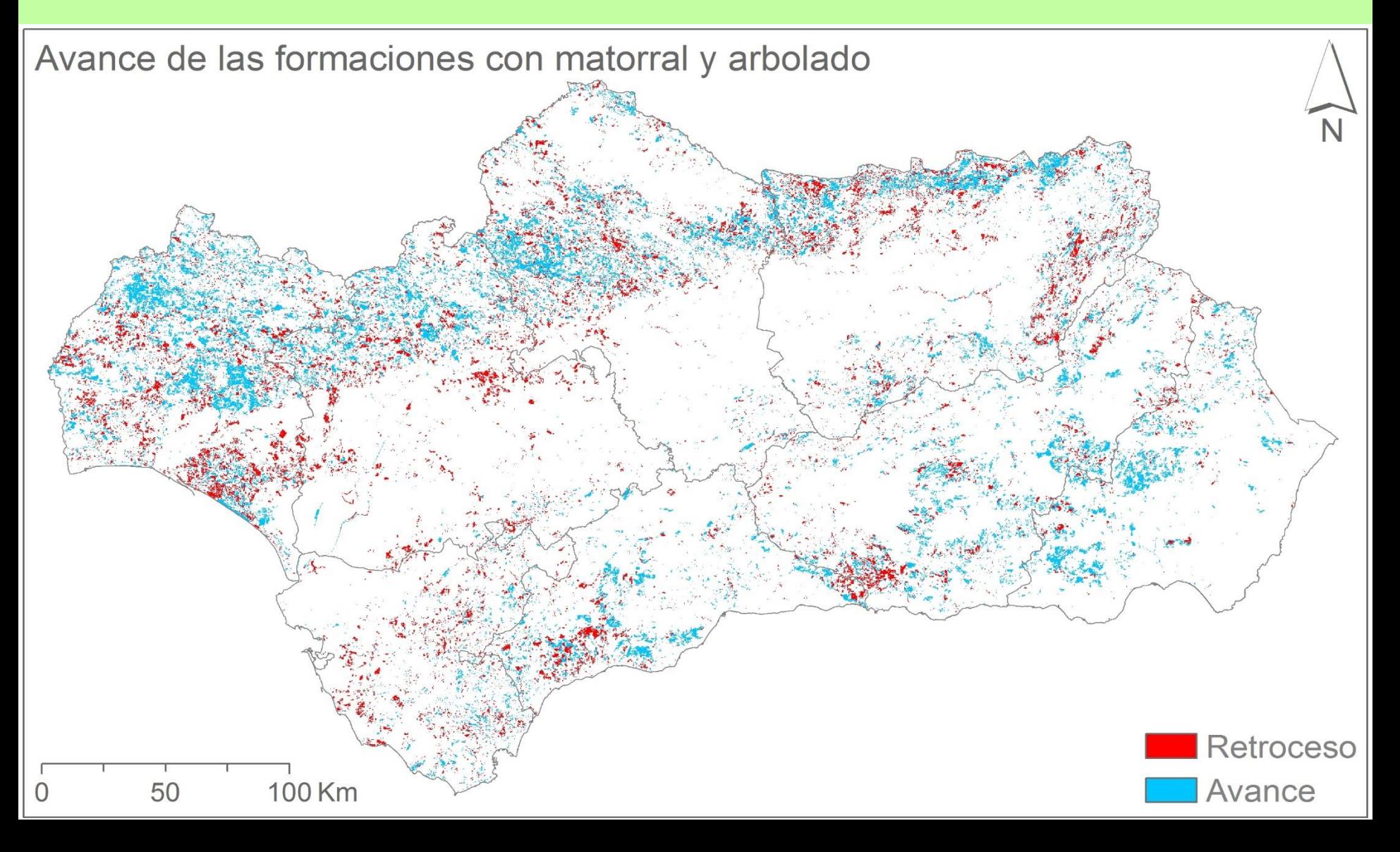

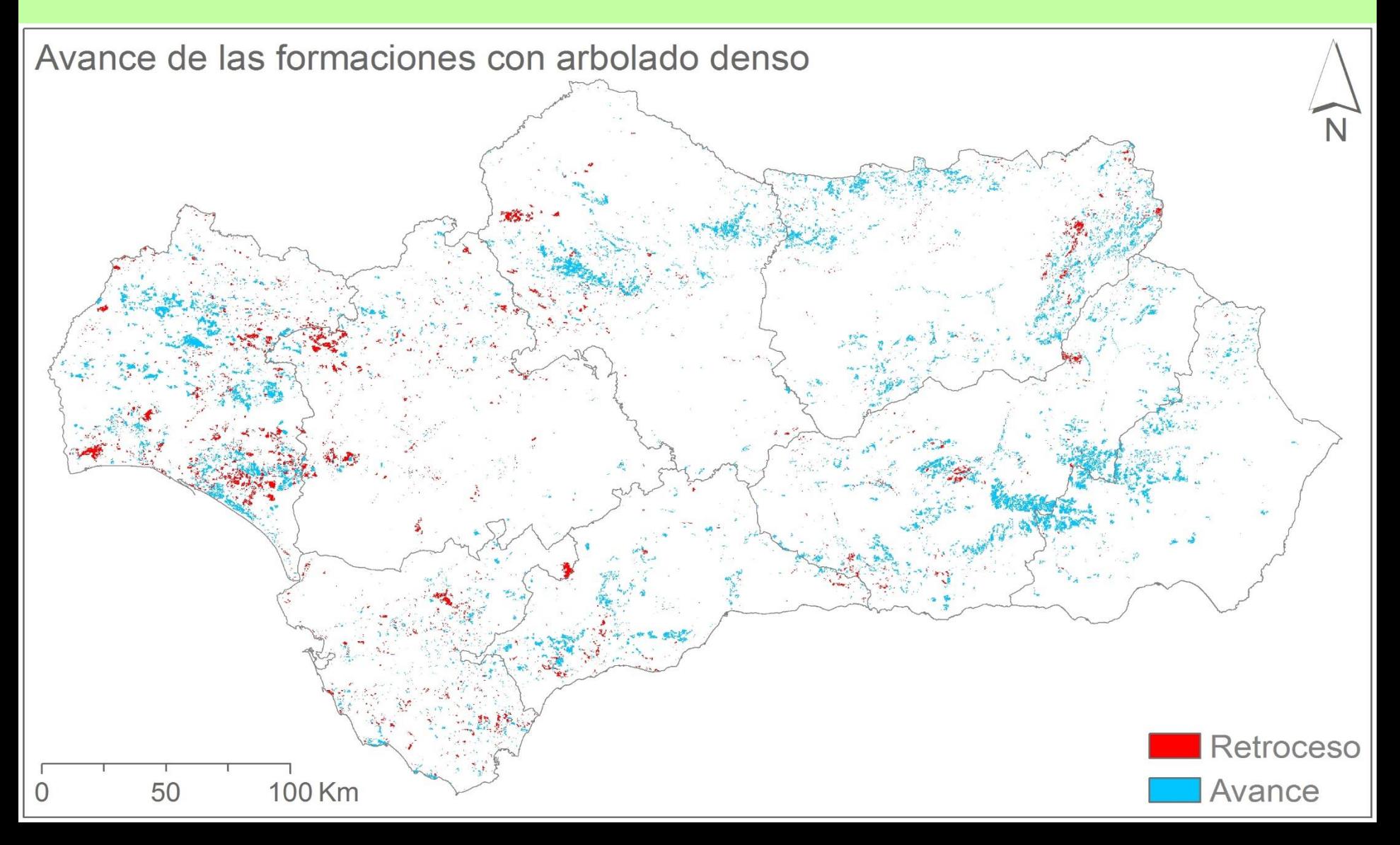

- Ligero descenso de las masas con **quercíneas**.
- Adehesamiento de las masas arboladas densas
- Sustitución quercíneas en algunas zonas.

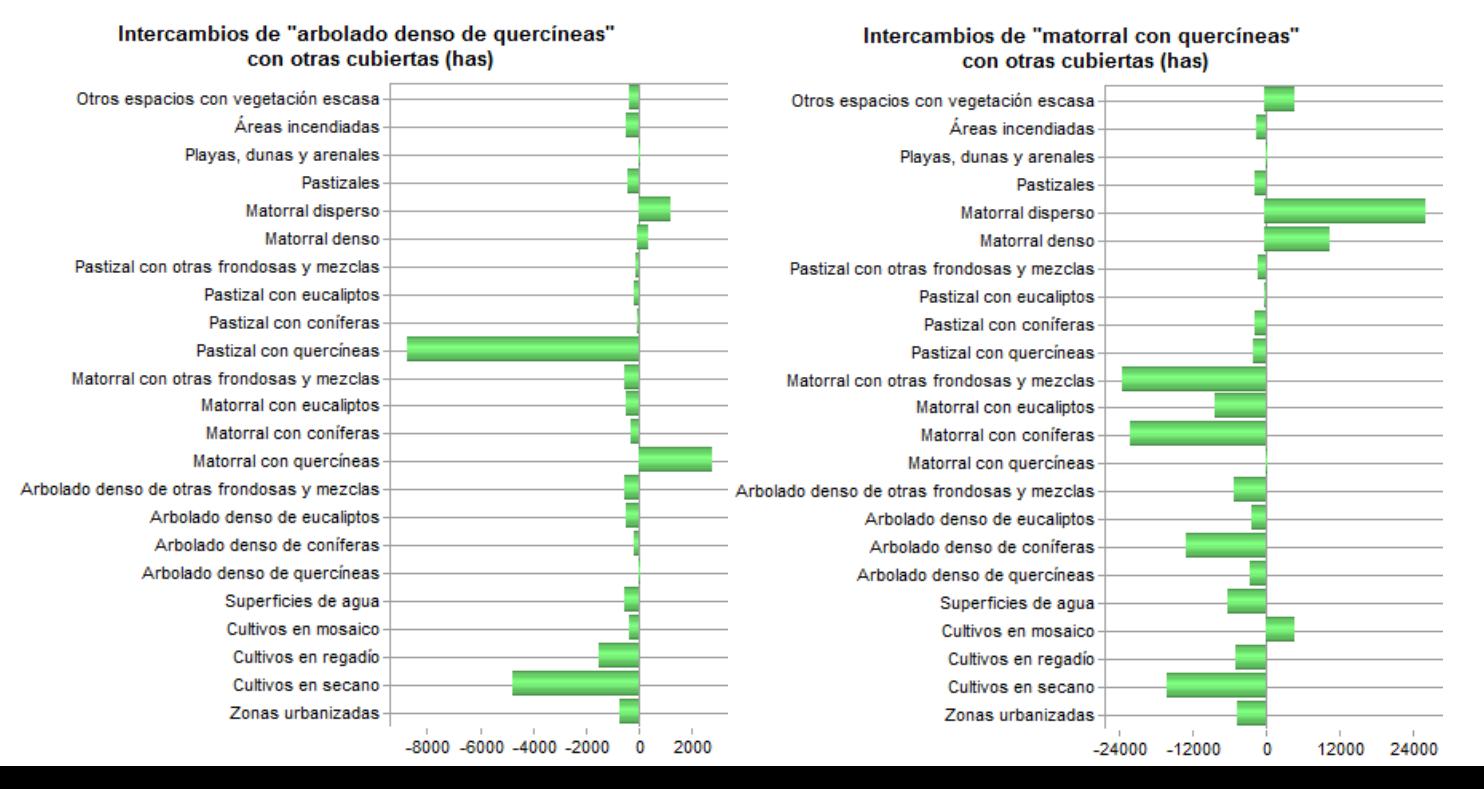

#### **Sustitución de las cubiertas forestales**

- Incremento de **otras frondosas**
- Procesos de regeneración natural.

#### • Aumento de los bosques mixtos.

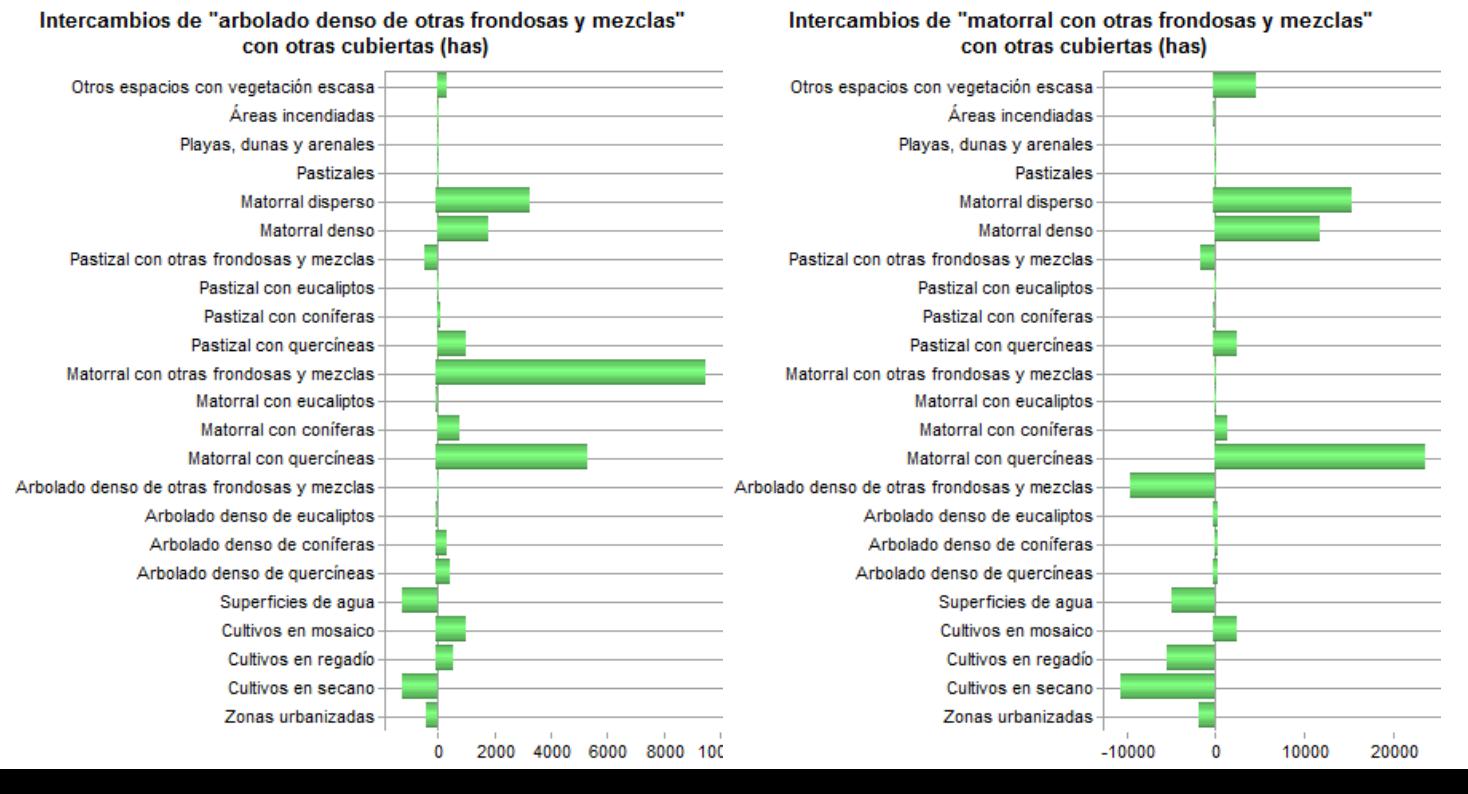

- Grandes repoblaciones de **coníferas**.
- Predominan en las provincias orientales

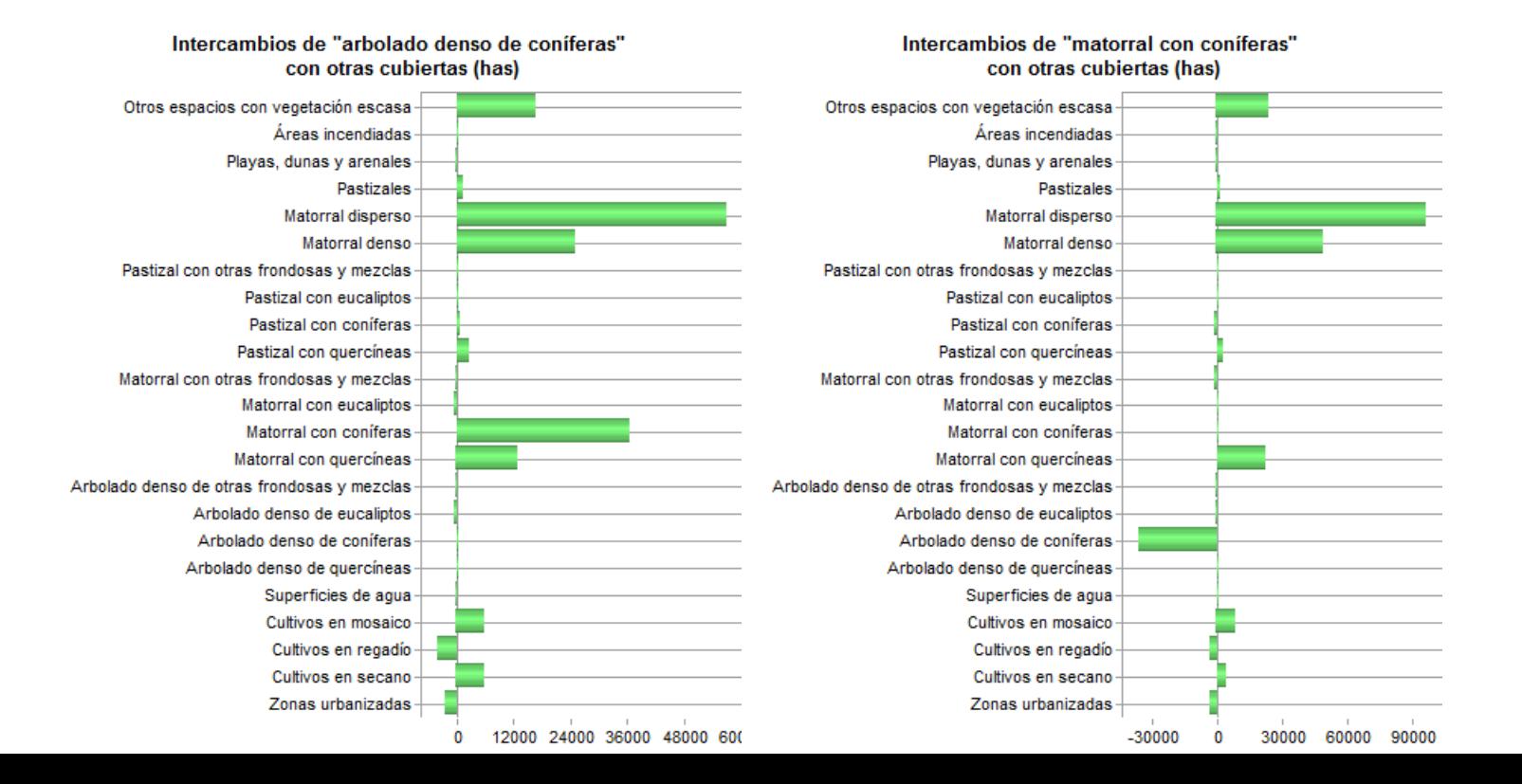

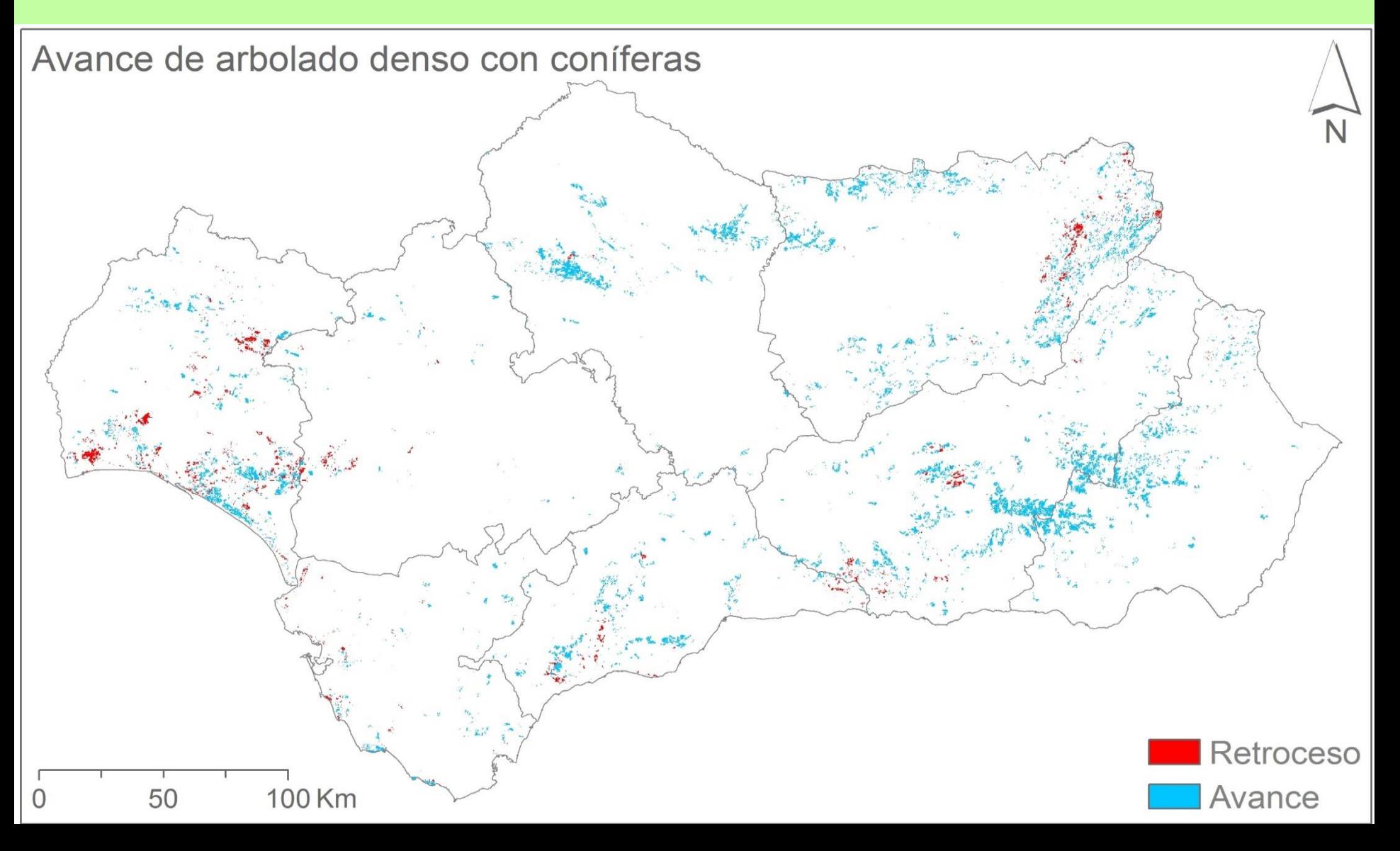

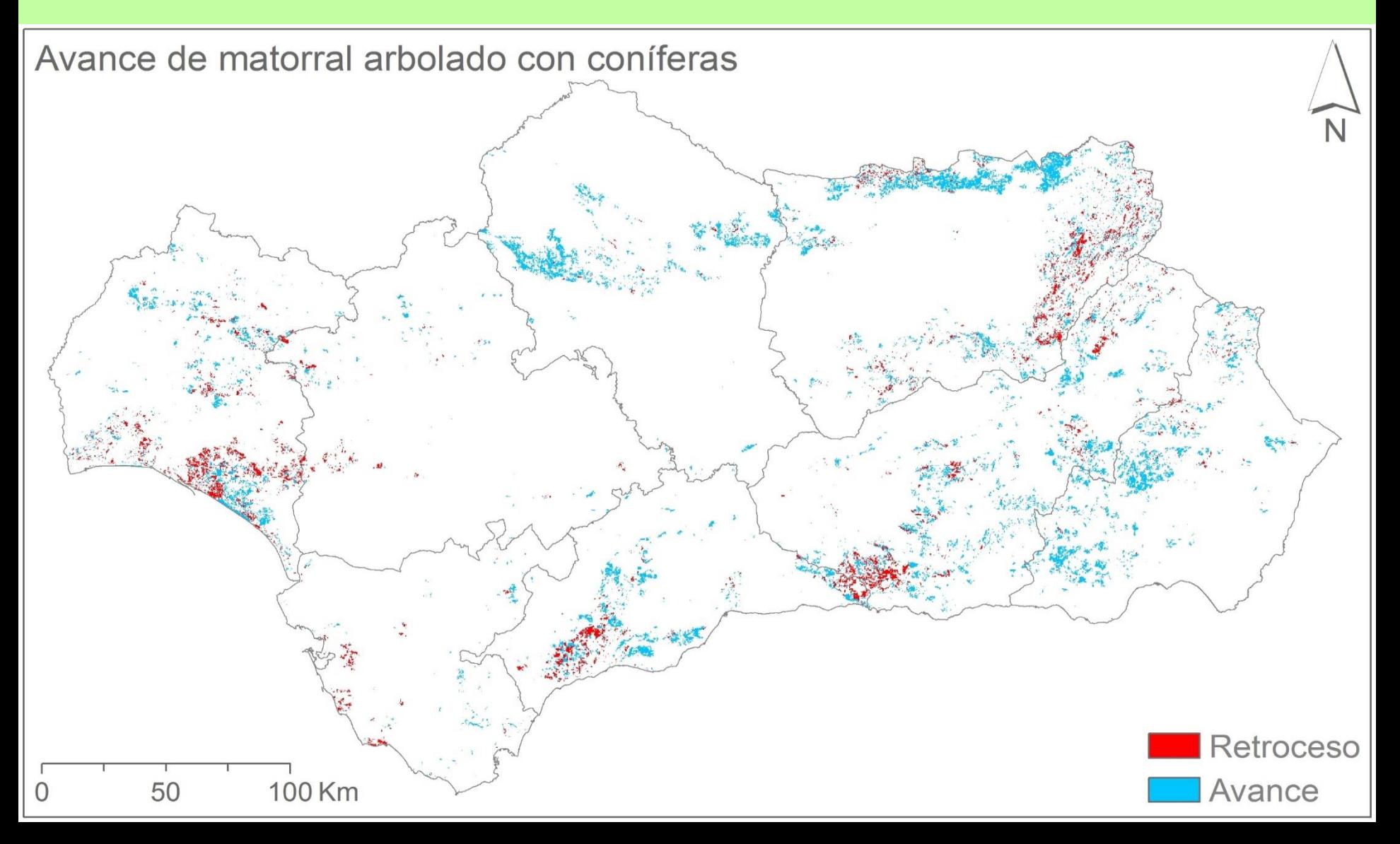

## **Sustitución de las cubiertas forestales**

- Crecimiento de las explotaciones de **eucaliptos**
- Localizado en la provincia de Huelva

#### • Transferencia de múltiples cubiertas forestales

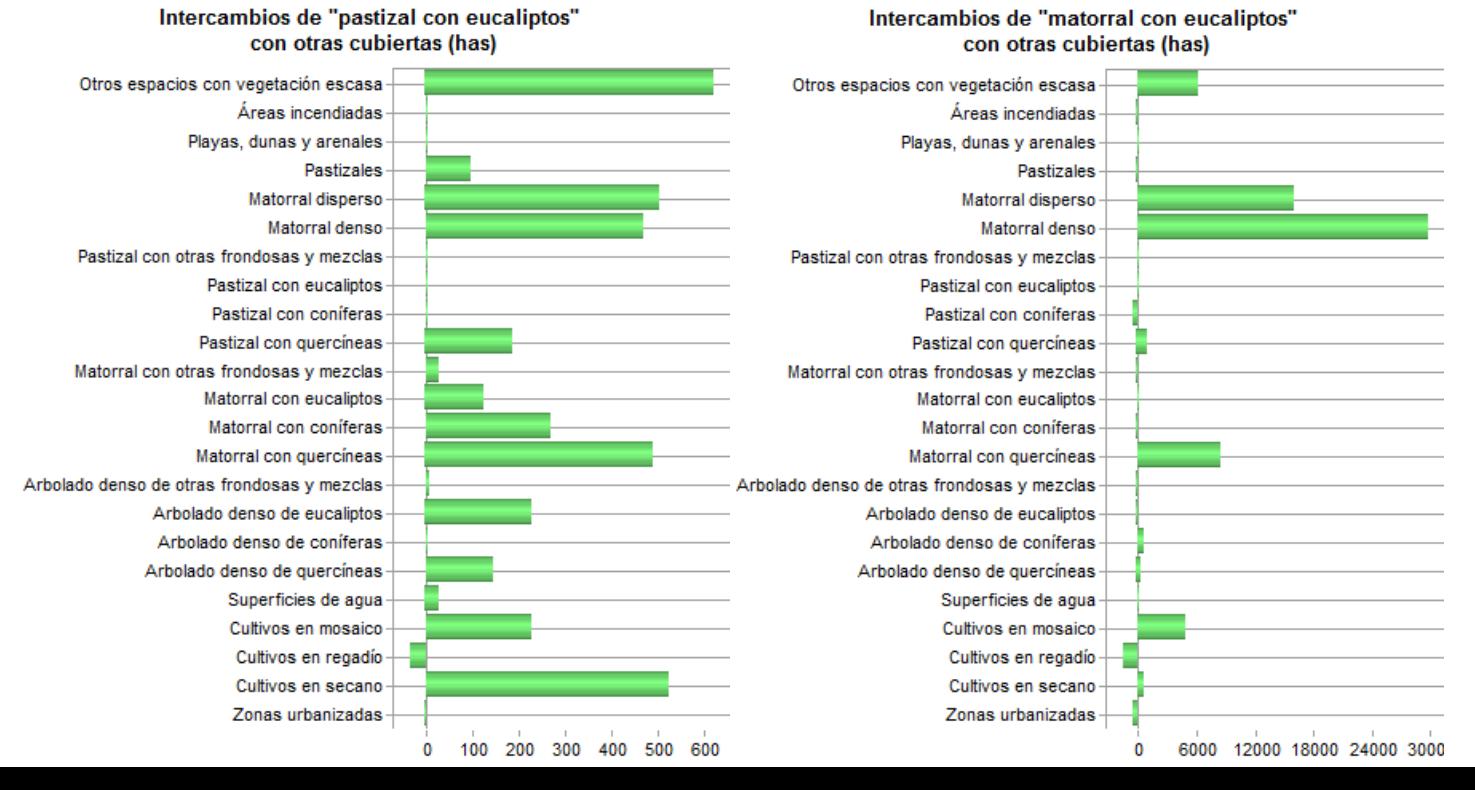

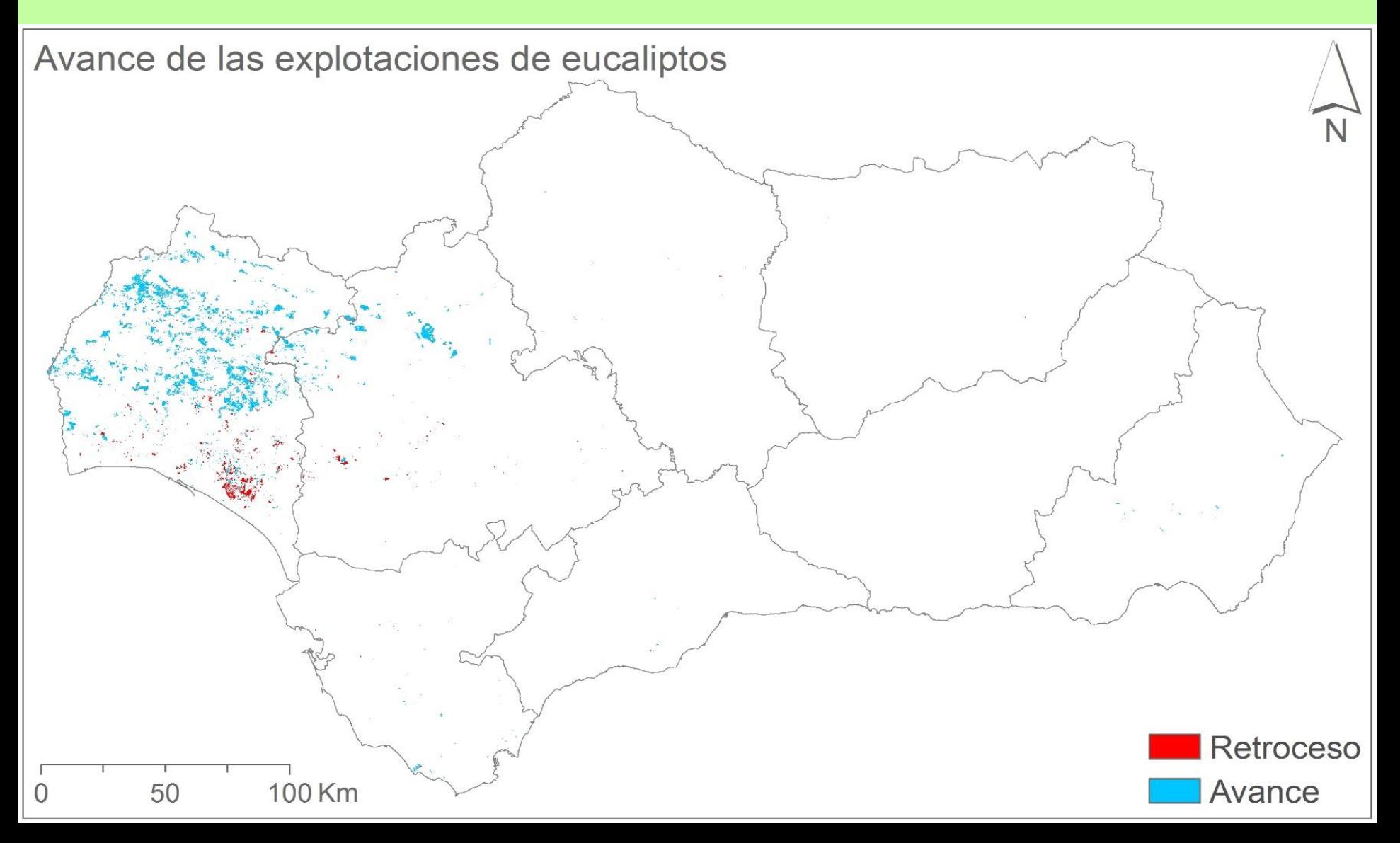

#### **Descenso de matorrales y pastizales**

- Descenso generalizado de **matorrales y pastizales**
- Se mantienen grandes extensiones en Almería

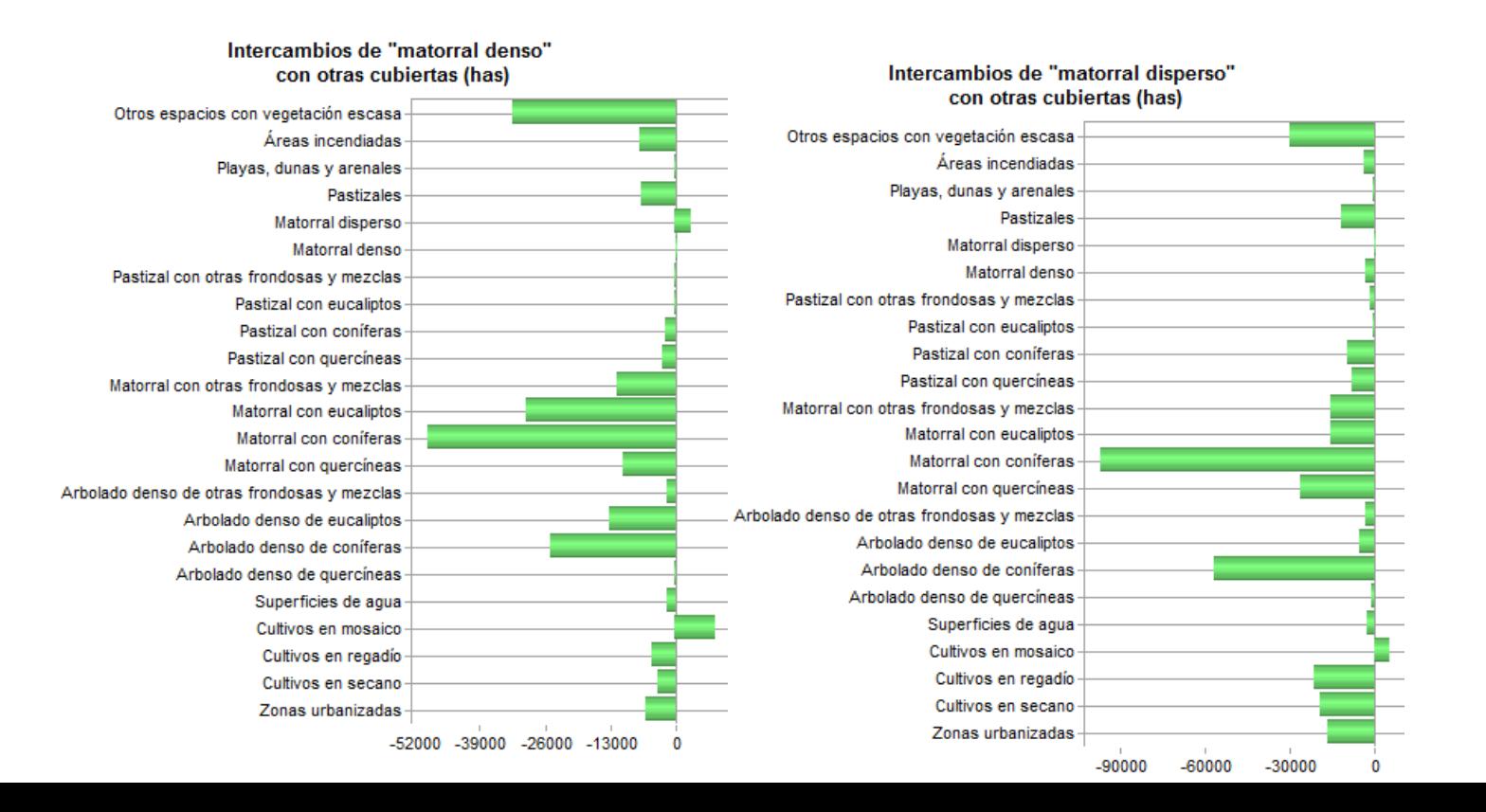

# Conclusiones

# **Reforestación de Andalucía**

- Mantenimiento de grandes extensiones con usos forestales.
- Avance del sustrato arbóreo, en detrimento de antiguas zonas con estratos no arbóreos.
- Ligero descenso de quercíneas.
- Avance de otras frondosas y bosques mixtos
- Gran Incremento de las coníferas
- Aumento de las explotaciones de eucaliptos.
- Descenso matorrales y pastizales.

# **Gracias**